#### COM Controller Crack License Keygen (Final 2022)

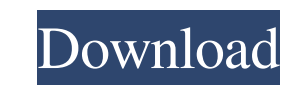

#### **COM Controller Download**

- Allows access to hardware directly by an external PC. - Can send any type of command on the basis of the information returned by the device. - Based on RS-232 comms and can connect up to 4 devices to the PC in any number processor. - Allows fast and easy connection of DMX, IP, FLC, HIP, MODO, etc. - Can be controlled by any DMX, IP, FLC, HIP, MODO, etc. software - Some functions may be to slow if the device does not return information quic to set your own device and command name. - The program creates a configuration that is saved in the COM Controller Cracked Version program so you can use the same configuration next time you start the program. - Allows con Download With Full Crack program is similar to a background process which will not use any resources, so is more efficient than if the 'window' was visible. - Allows a PC to connect to any number of devices over the networ devices using DMX, IP, FLC, HIP, MODO, etc. - Allows easy connection to devices using DMX, IP, FLC, HIP, MODO, etc. - Allows easy connection to devices using DMX, IP, FLC, HIP, MODO, etc. - Allows easy connection to device easy connection to devices using DMX, IP, FLC, HIP, MODO, etc. - Allows easy connection to devices using DMX, IP, FLC, HIP, MODO, etc. - Allows easy connection to devices using DMX, IP, FLC, HIP, MODO, etc. - Allows easy c

### **COM Controller Crack**

KEYMACRO is a small program that will send MIDI CC messages to a device. Connect to any compatible USB MIDI hardware (or use KeyMacro directly to send MIDI CC messages). In addition to using MIDI CC messages to activate an bring up the Windows Taskbar. You can use KeyMacro to change the current application and even bring up the Windows Taskbar (if the program is running in the background) Select the number of the application you wish to cont or MIDI CC to send a -1 message. Press the /START key if you wish to use a pre-defined MIDI CC number, otherwise press CTRL+K to send a -1 message. KeyMacro will then go back to the first application you selected. If you h /SET CC #1 To set CC #1 to MIDI CC 123. /SET CC #2 To set CC #2 to MIDI CC 124. /SET CC #3 To set CC #3 to MIDI CC 125. /SET CC #4 to MIDI CC 126. /SET CC #5 To set CC #5 to MIDI CC 127. /SET CC #6 To set CC #6 to MIDI CC #9 To set CC #9 to MIDI CC 131. /SET CC #10 To set CC #10 to MIDI CC 132. /SET CC #11 To set CC #11 to MIDI CC 133. /SET CC #12 To set CC #12 to MIDI CC 134. /SET CC #13 to MIDI CC 135. /SET CC #14 To set CC #14 to MIDI CC

## **COM Controller With Registration Code**

This is a V3 revision of the COM Controller utility created by Phil G. I have attempted to tidy up the code by making many of the functions optional and I have added a graphical user interface for testing and debugging. I another device (a light or projector) via a serial port and tries to emulate a simple RS-232 controller. You can configure the commands to be sent via RS-232 (if the command is valid it is sent via RS-232). You can optiona You can select which COM port to use (either COM1 or COM2). You can configure what buttons are present on the COM port to map them to the supplied COM port or control channels. The program supports 4 devices. You can selec Run option). Each of the 4 devices must be connected to a COM port. The program will start up to 4 separate instances (which represent the 4 devices), each of which is its own separate program. The COM port to use is selec COM2 is represented as channel 2 and COM3 is represented as channel 3. In the COM window you can select to start the COM port or COM channel. Each channel has 3 groups of 1 to 5 buttons. Each button group is represented as second button object. Button 1 in the third group is represented by the third button object. Button 1 in the fourth group is

## **What's New in the?**

CommController is a utility to control a number of external devices from a single program, using RS232 commands. It was designed in particular to allow direct control of devices by the DMX Listener program and HIP, but may number configuration you want to use (if no number is entered the first available configuration is used). and [/START] is an optional argument to start a previsouly defined configuration automatically (this is the same as but maybe suitable for other purposes as well. If your question was about the software itself, check out my commercial version of this software. If your question was about the manual of the software, I recommend to read th the control device overview, enter: /HELP. This opens the following window: If your question was about the COM Controller software, you can check for updates by downloading the latest version from the Download page. If you COM Controller Error Report form should be sent with the error report. Hello, I have the same problem, trying to install a serial cable and the software just stops and says "Unknown error" error: [85] 98.13 I've tried down the RS232 port before connecting it to the COM Controller software. You can do this by 1) starting the software with the COM Controller parameters: ComController 1/CFG=/COM\_CONTROL/SERIAL 2) Put your COM Controller cable a the COM Controller software and set the COM Controller parameters. If you don't have a serial cable, I suggest that you buy one and test the cable and the RS232 port before connecting it to the COM Controller software. You COM Controller cable and the terminal of your computer, that you

# **System Requirements:**

Windows 7, 8, 8.1, or 10 2GB RAM 250MB HDD 1 GHz 1024 x 768 display or higher Internet Connection DirectX 9.0c How to Crack? Download the Crack file from below link. Install it and use the provided serial key to activate t

Related links:

<https://macroalgae.org/portal/checklists/checklist.php?clid=8171> <https://michele-damico.com/?p=23007> <https://mandarininfo.com/12ghosts-timer-full-version-download/> <https://rememberancebook.net/kramer-media-manager-free-download-for-windows/> <http://www.bankerogkontanter.no/wp-content/uploads/2022/06/glorgran.pdf> <https://canhotrongmo.com/vombato-mail-drive-crack-registration-code-free-download/> [https://globalart.moscow/wp-content/uploads/2022/06/Gian\\_Virus\\_Defender\\_Virus\\_Scanner.pdf](https://globalart.moscow/wp-content/uploads/2022/06/Gian_Virus_Defender_Virus_Scanner.pdf) <https://lexcliq.com/wp-content/uploads/2022/06/ellsala.pdf> <https://www.theblender.it/talkclock-with-registration-code-x64-latest/> <https://www.8premier.com/wp-content/uploads/2022/06/jaliwic.pdf> <https://kramart.com/wp-content/uploads/2022/06/MetroBackUp.pdf> <http://geniyarts.de/?p=1733> [https://formyanmarbymyanmar.com/upload/files/2022/06/KU1z5aaemFP3DL6UlJnP\\_07\\_7eb72ee76fd8fd9f3ea20de07f9405ae\\_file.pdf](https://formyanmarbymyanmar.com/upload/files/2022/06/KU1z5aaemFP3DL6UlJnP_07_7eb72ee76fd8fd9f3ea20de07f9405ae_file.pdf) <https://jimmyvermeulen.be/wp-content/uploads/2022/06/pantjan.pdf> <https://lighteducationbd.com/en/service-timer-crack-2022/> <https://tweaktusroundjessa.wixsite.com/bromvimouffba/post/facebook-timeline-covers-crack-registration-code-for-pc> <https://madreandiscovery.org/flora/checklists/checklist.php?clid=65554> <https://ajkersebok.com/crack-killer-crack/> <https://herbariovaa.org/checklists/checklist.php?clid=18804> <http://fricknoldguys.com/?p=2224>